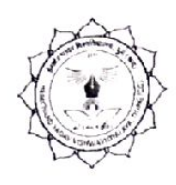

## हैमचंद यादव विश्वविद्यालय, दुर्ग (छ.ग.)

(पूर्व नाम– दुर्ग विश्वविद्यालय, दुर्ग)

रायपुर नाका दुर्ग (छ.ग.).491001 ई मेल: registrar@durguniversity.ac.in वेब साइट: www.durguniversity.ac.in

दूरभाष: 0788-2359100

/ / अधिसूचना / /

क्र./C.V./1443/गोप./रोके गए, रूके हुए 2019

दुर्ग, दिनांक: 15/07/2019

एल.एल.बी. प्रथम, द्वितीय एवं तृतीय सेमस्टर दिस.–जन. 2018–19 ए.टी.के.टी के परीक्षा परिणाम घोषणा-उपरांत परीक्षार्थीयों के रोके गये / रूके हुए परिणाम (विथेल्ड) निम्नानुसार घोषित किये जाते हैं। परिणाम विश्वविद्यालय की वेबसाईट पर देखे जा सकते हैं।

## (https://durg.ucanapply.com)

## एल.एल.बी. प्रथम सेमेस्टर ए.टी.के.टी. दिसम्बर-जनवरी 2018-19

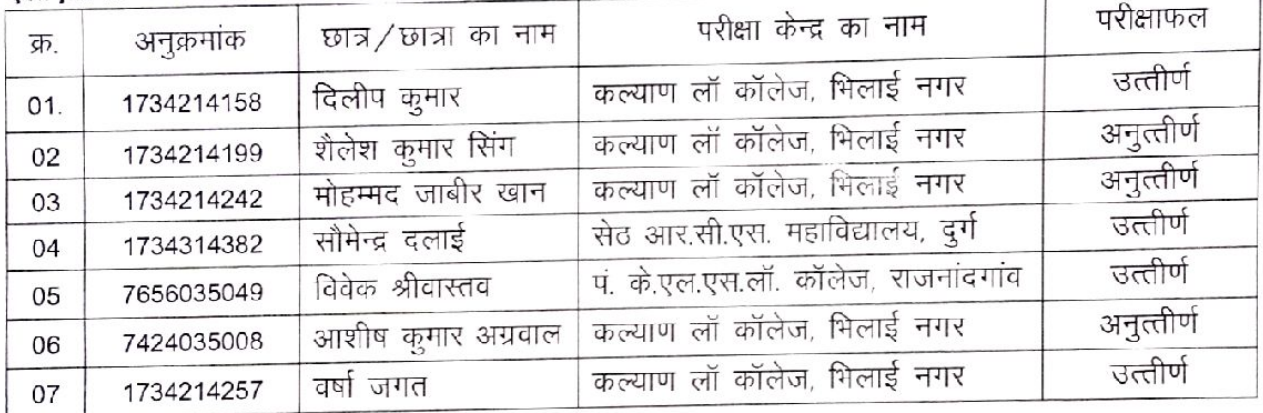

एल एल बी. ततीय सेमेस्टर Ex.

दिसम्बर-जनवरी 2018-19

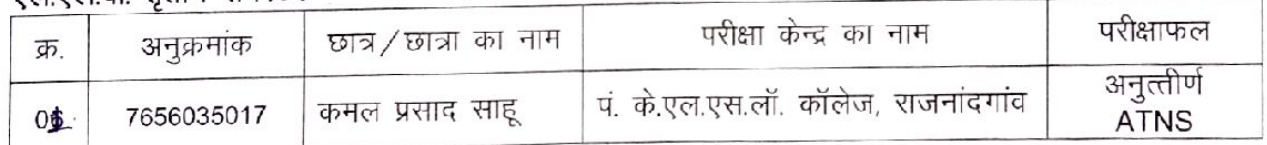

## एल.एल.बी. द्वितीय सेमेस्टर ए.टी.के.टी. दिसम्बर-जनवरी 2018-19

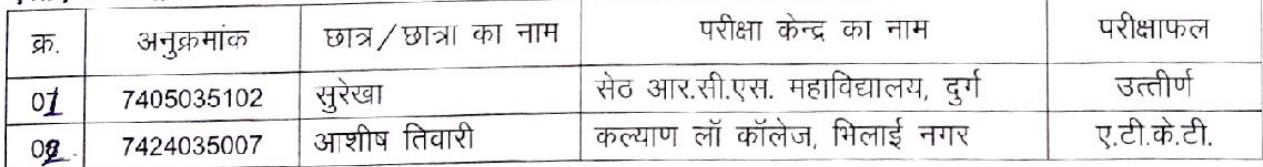

आदेशानुसार

.<br>कुलस़चिव

क. / C.V. / 14/3/ गोप. / रोके गए, रूके हुए 2019

पू.क्र / C.V. /144/गोप./2019

दुर्ग, दिनाक: 15 / 07 / 2019

दुर्ग, दिनांक: 15/07/2019

प्रतिलिपिः—

- ०१. माननीय राज्यपाल के प्रमुख सचिव, राजभवन रायपुर।
- 02. प्रमुख सचिव, उच्च शिक्षा विभाग, रायपुर।
- 03. आयुक्त, उच्च शिक्षा विभाग, ब्लॉक सी– 30 द्वितीय / तृतीय तल, इन्द्रावती भवन नया रायपुर।
- 04. कुलपति के सचिव / कुलसचिव के निज सहा. हेमचंद यादव विश्वविद्यालय, दुर्ग।
	- 05. प्राचार्य, सबंधित महाविद्यालय।
	- 06. उपकुलसचिव परीक्षा, हेमचंद यादव विश्वविद्यालय, दुर्ग।
	- 07. अधिष्ठाता, छात्र कल्याण, हेमचंद यादव विश्वविद्यालय, दुर्ग।
	- 08. परीक्षा समन्वयक, हेमचंद यादव विश्वविद्यालय, दुर्ग।
	- 09. प्रभारी कम्प्यूटर केन्द्र (गोप) हेमचंद यादव विश्वविद्यालय, दुर्ग।
	- 10. सम्पादक, समस्त स्थानीय समाचार पत्रों की ओर प्रेषित इस आशय के साथ की इस अधिसूचना को समाचार के रूप में प्रकाशित करेंगे।

Finideefs.